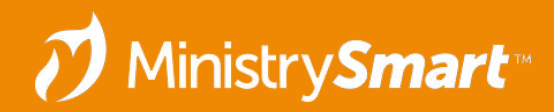

# **Participants– Engagement**

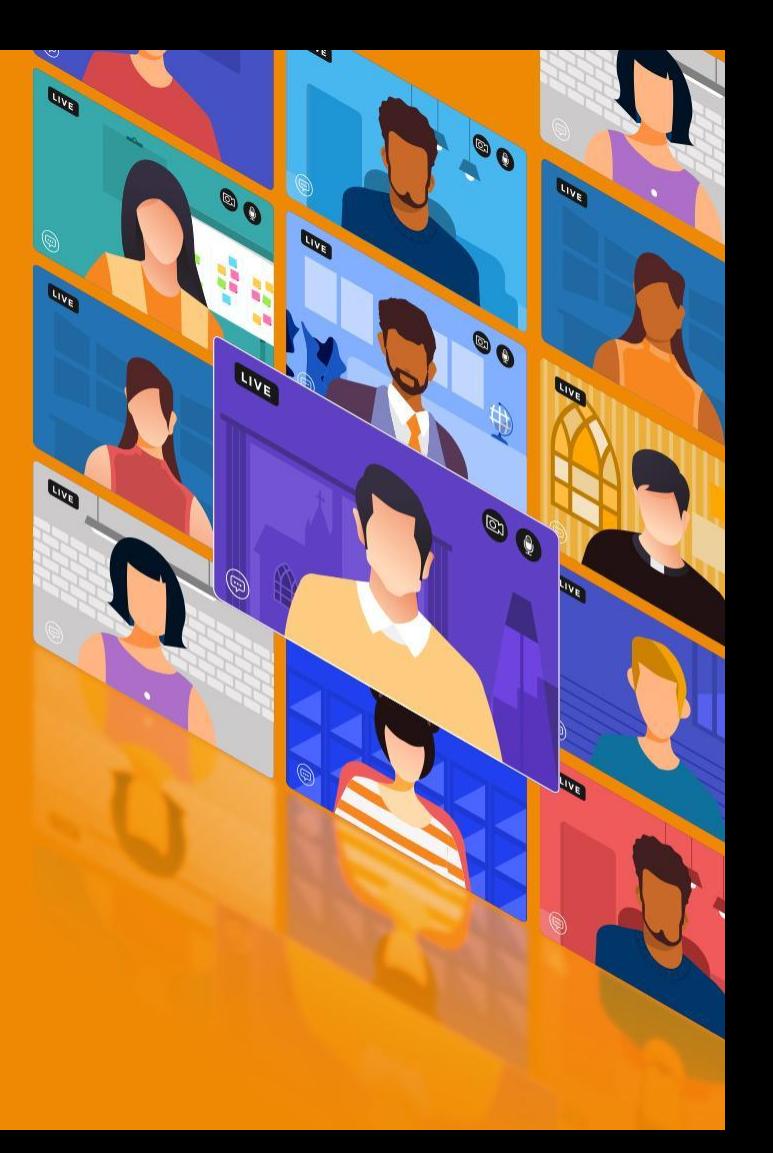

**Disclaimer:** Everyone's system will look different, and that's okay! If you see screenshots or demos in this webinar and aren't able to see the exact same thing in your system, that's expected.

- **● Prepare:** Review the Participants—Prepare Webinar
- **● Process:** Review the Participants—Data Entry & Processing Webinar
- **● Pursue:** It's follow-up time!

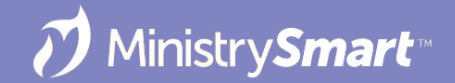

### **Tracking Fields**

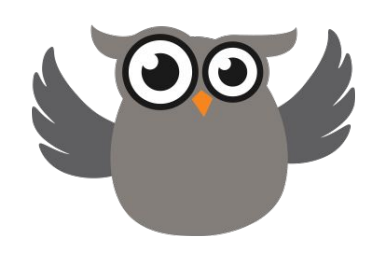

- **Contact Status** 
	- *○ Is this person involved at all right now?*
- Participant/Member Type  $\mathcal K$ 
	- *○ How is this person participating in the life of your church?*
- Member Status
	- *○ Has this person officially joined our church?*
- Participant/Member Engagement
	- *○ What does this person's participation look like in this season?*

*Pro Tip: Review and update your COMMON Participation Type configuration setting.*

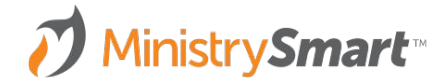

# **Participant Engagement**

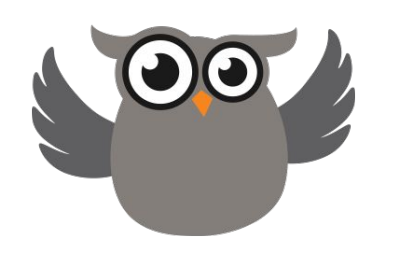

- **● Nightly** routine that updates the **Participant/Member Engagement** field on the **Participants/Members** page
- **● Accurate**, **up-to-date**, **at-a-glance** way to determine how people are **participating**
- **● Automated** so people can spend their time doing ministry, not data entry
	- Set up views
	- Create charts
	- Schedule notifications
	- Create processes

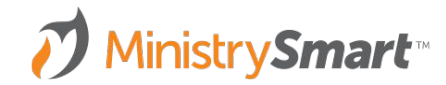

### **Set Yourself up for Success**

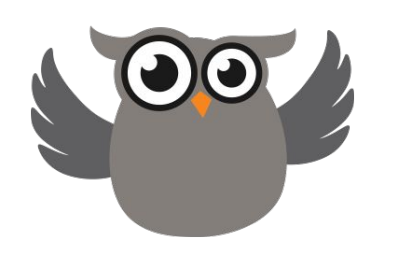

- What type of **Group Participation** best reflects how people are involved in the life of your church?
- What type of **Event Participation** best reflects how people are involved in the life of your church?
- What type of **Giving** best reflects how people are involved in the life of your church?

*Pro Tip: Want to omit a Group/Event/Giving from consideration? Set "Omit from Engagement" to TRUE on the Group Type, Event Type, or Program record.*

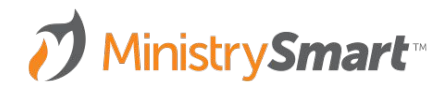

#### **Measuring Participant Engagement**

Activity in the past **90 Days**

- **Event attendance**
- **Event registration**
- **Group Participation**
- Leading a Group
- Serving in a Group
- **Giving**

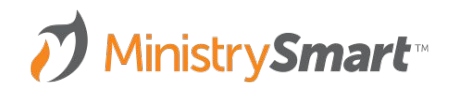

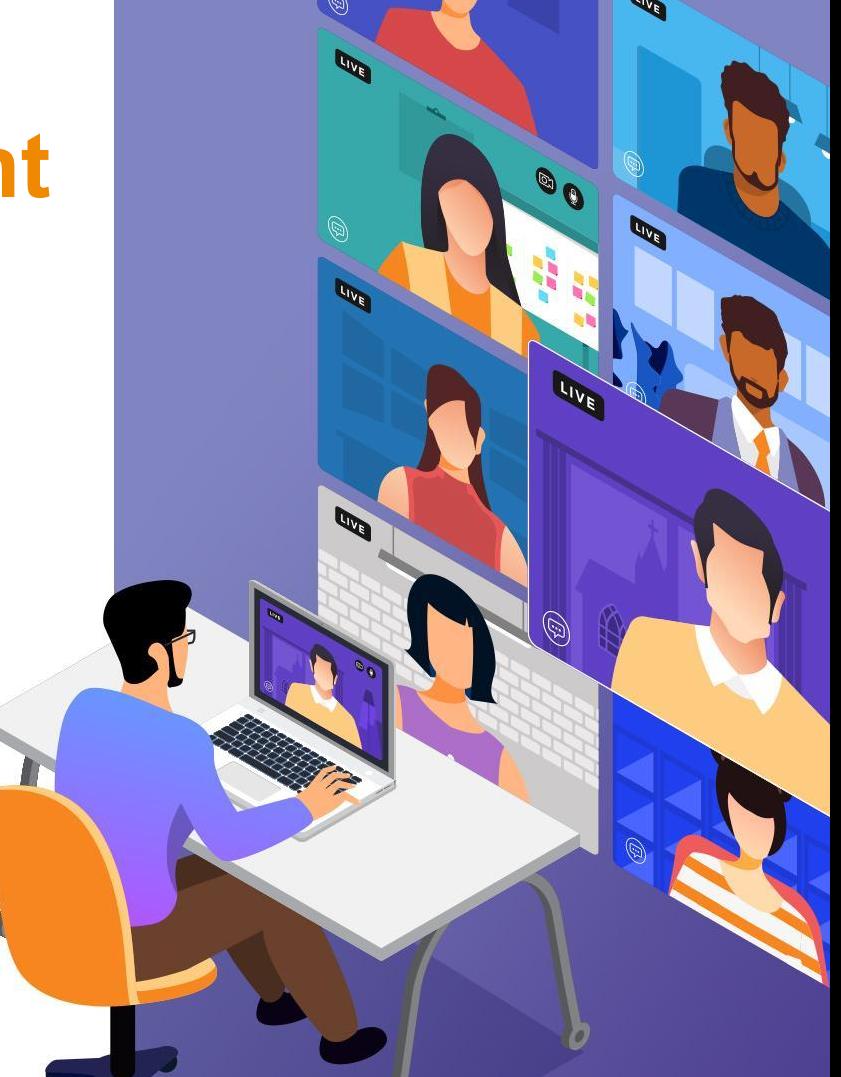

### **Fully Engaged**

• In a Small Group

#### **AND**

**•** Serving OR Leading

#### **AND**

● Individual Attendance OR Giving in the past 90 days

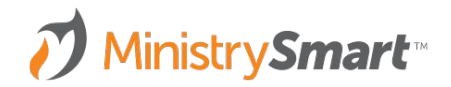

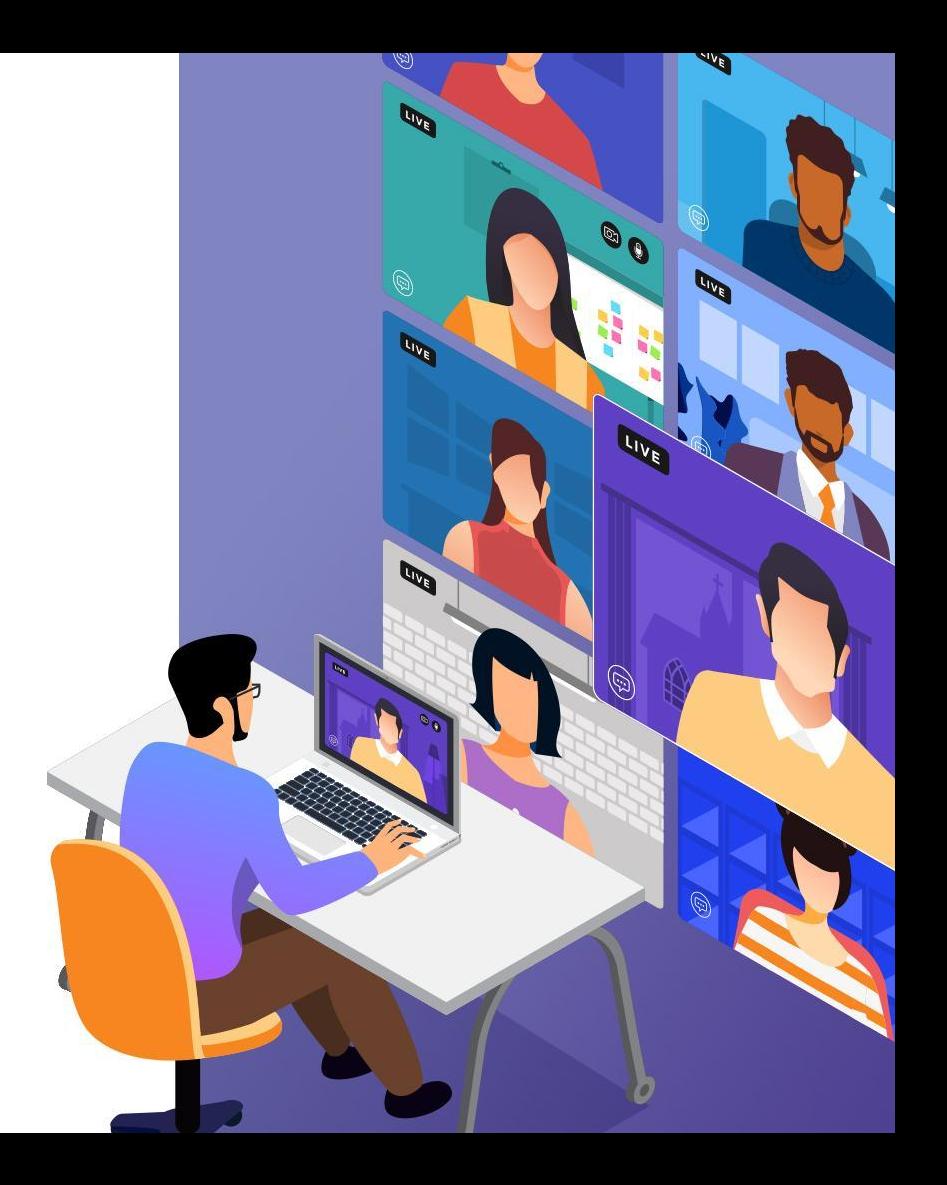

### **Partially Engaged**

● In a Small Group

#### **OR**

• Serving OR Leading

#### **OR**

● Individual Attendance OR Giving in the past 90 days

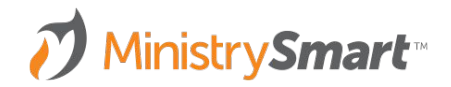

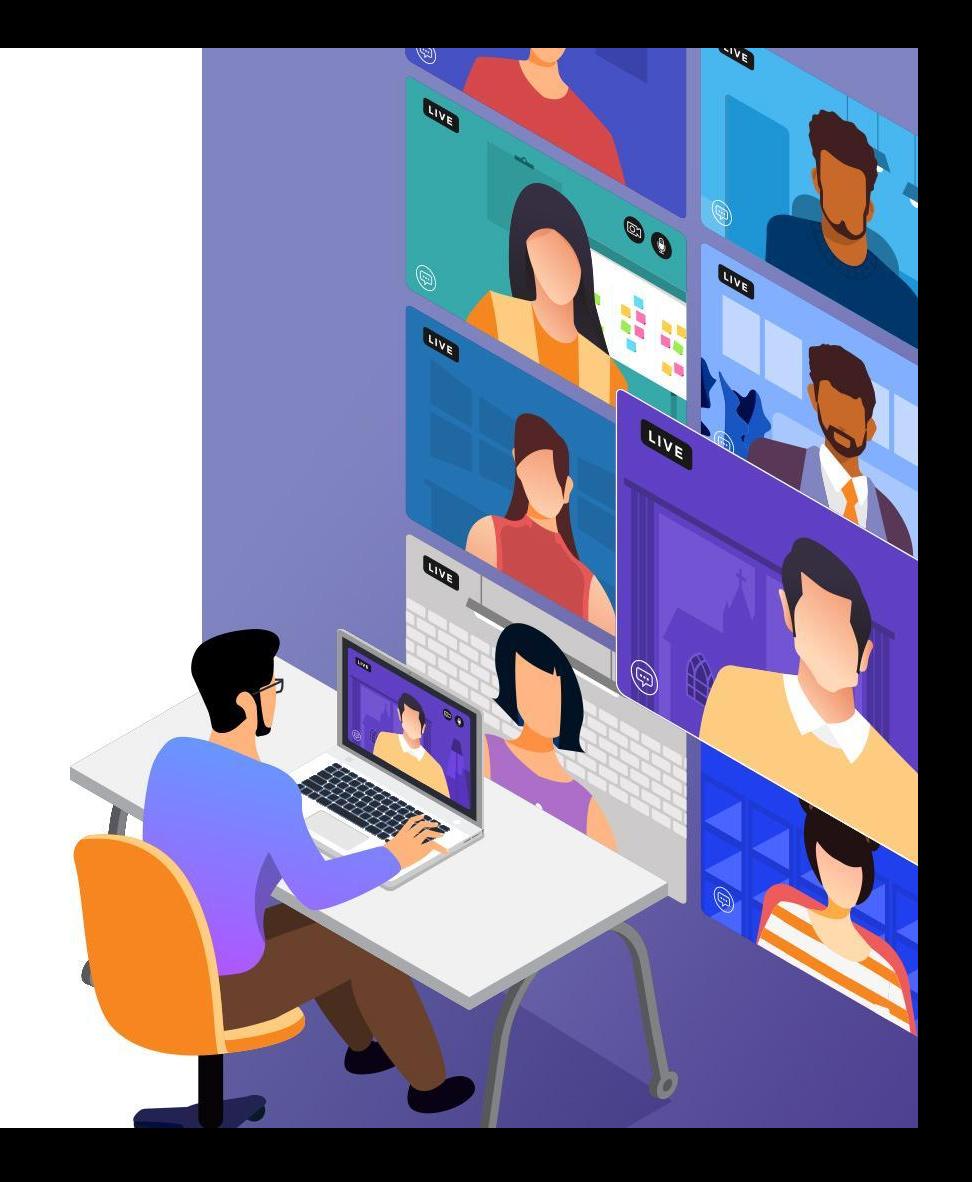

#### **Observing**

- Some activity in the past 90 days but not enough for Fully or Partially Engaged
- This might be how show up when you add them to your system until they start moving one way or another
- Opportunity to
	- Increase engagement
	- Mitigate disengagement

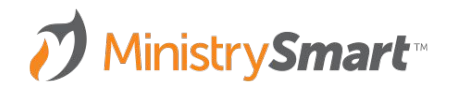

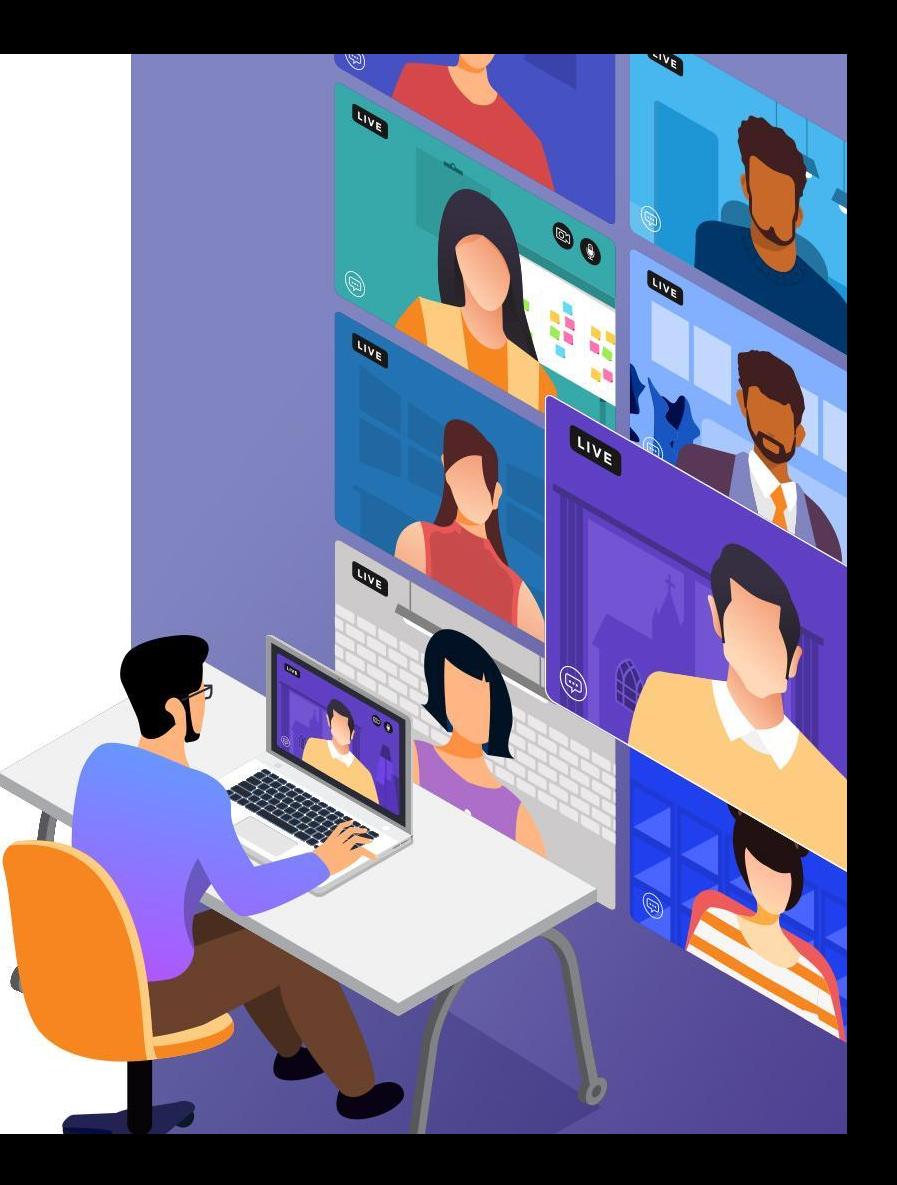

### **Lapsing**

● Contact Status of Active, Homebound, or Temporarily Away

#### **BUT**

● No individual activity for more than 90 days

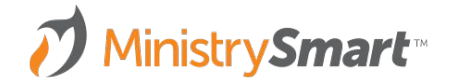

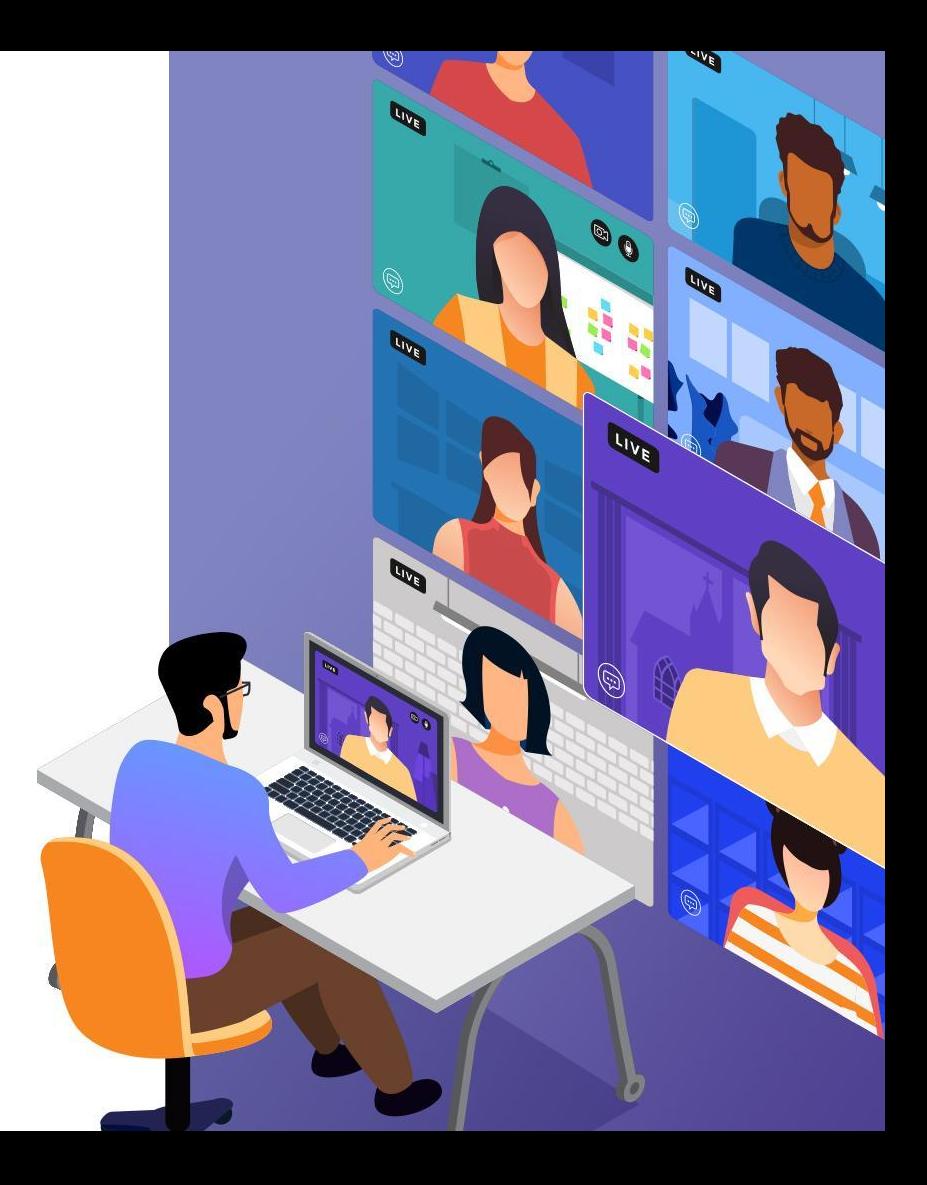

#### **Lapsed**

● Contact Status of Inactive or Deceased

#### **OR**

● No individual Activity for 180 days

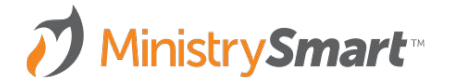

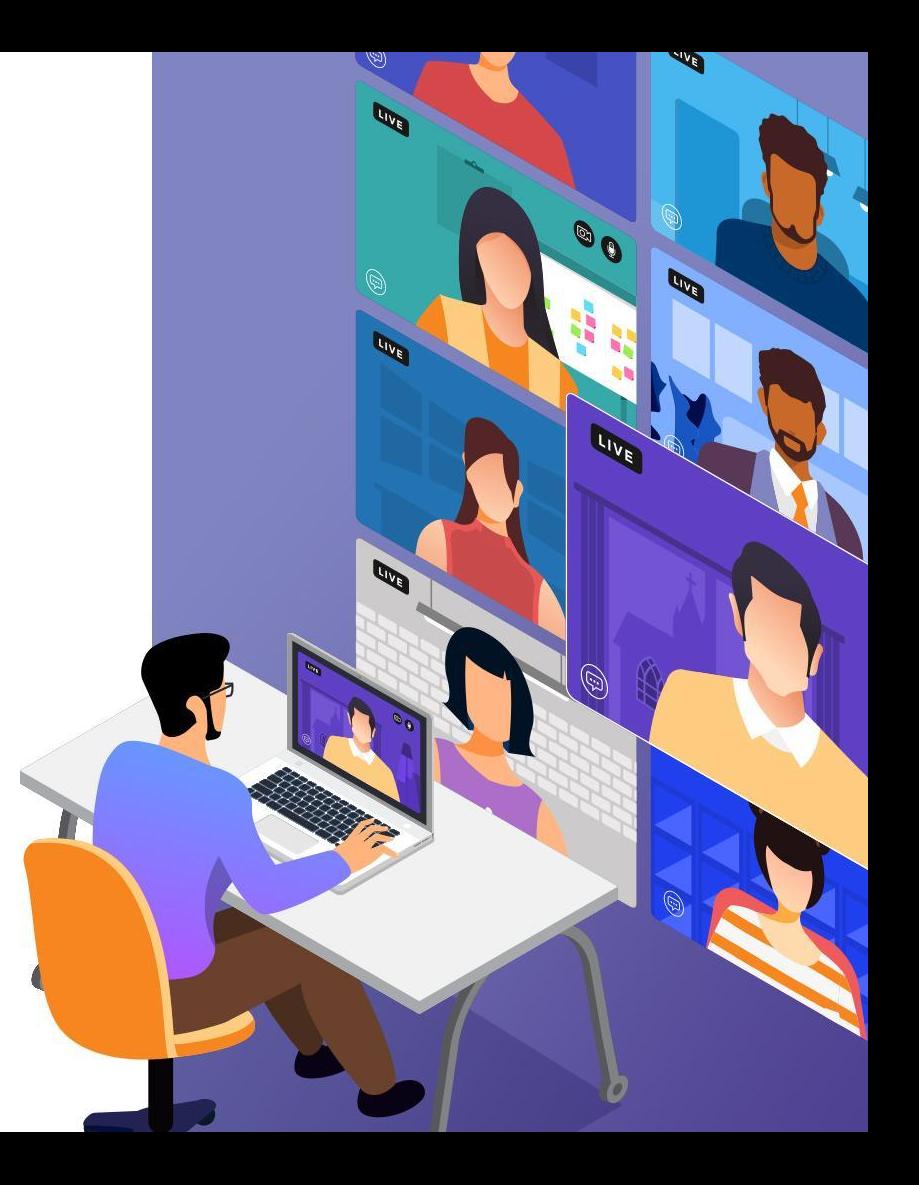

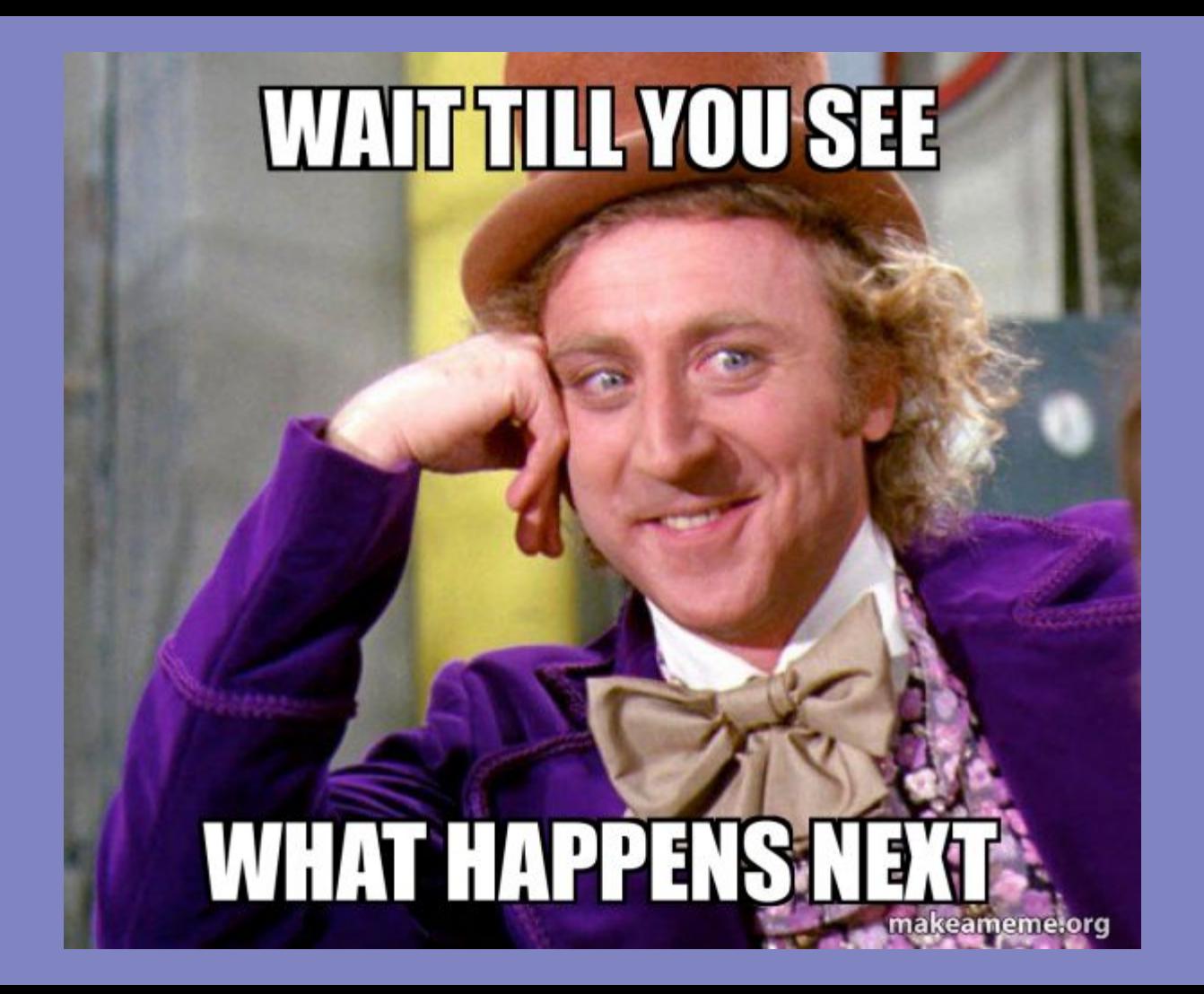

#### **Views**

- Watch the Front Door
- Watch the Back Door
- Pay attention to who is involved, but is not a member
- Pay attention to who is involved, but is not leading or serving
- Pay attention to who is involved, but isn't in a Small Group

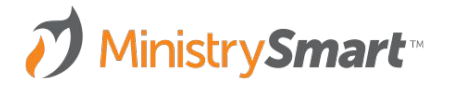

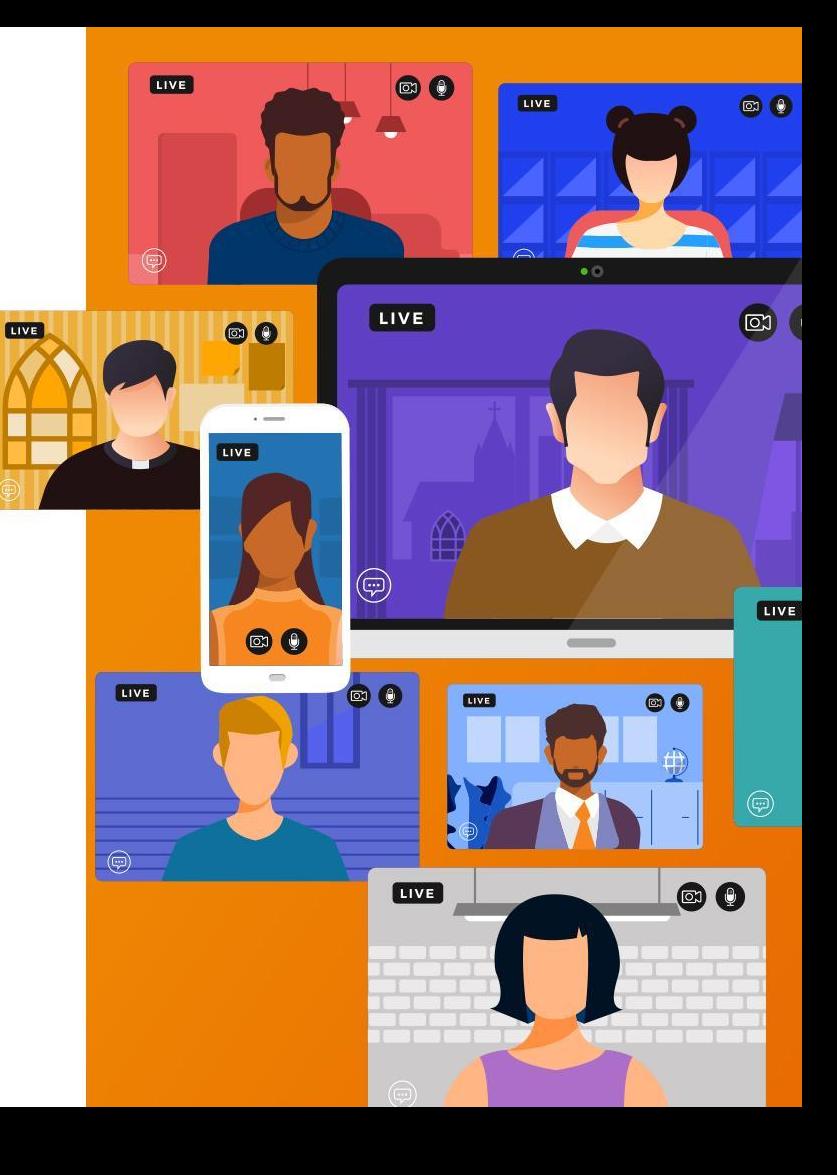

### **Notifications & Charts**

- Create a Chart to go with your favorite views
- Curate a dashboard for each ministry leader
- Set up a notifications for changes in Participation status

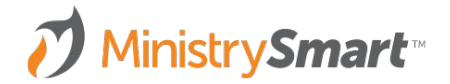

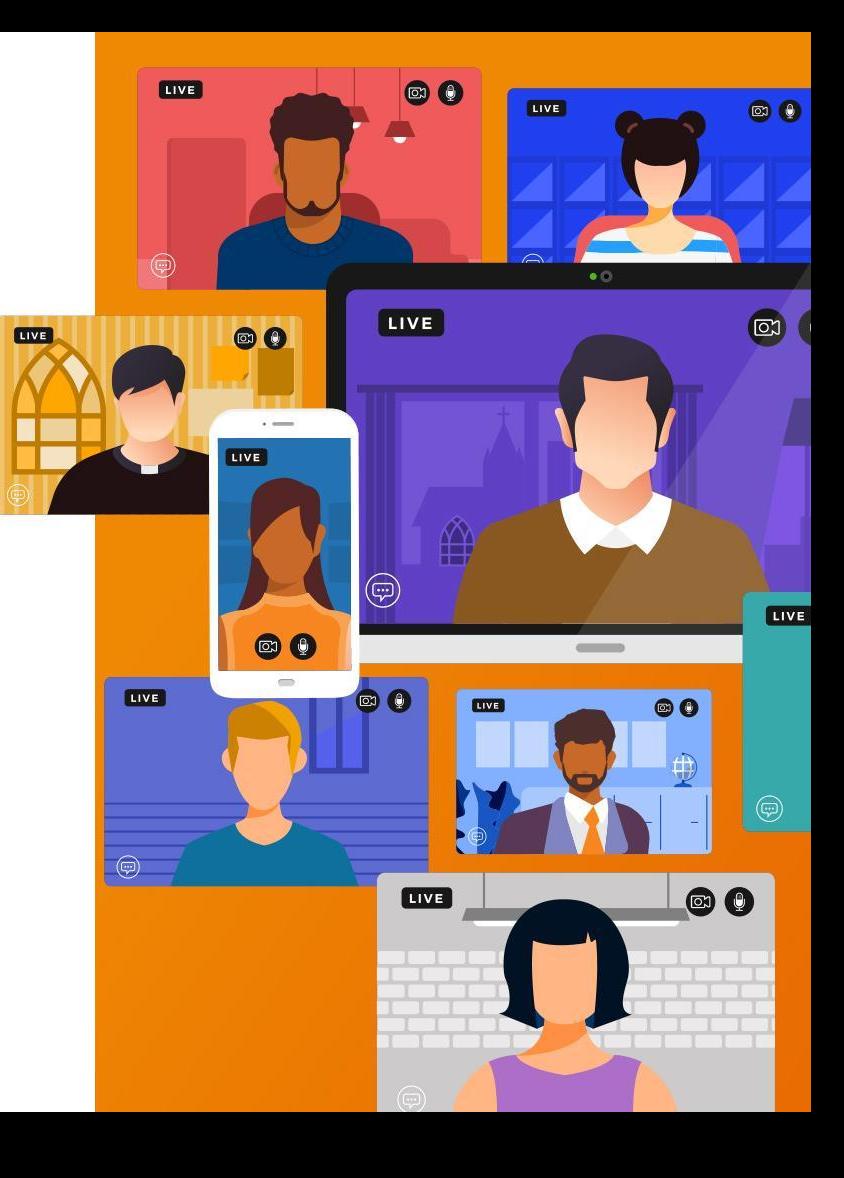

#### **Processes**

- Newcomer/Assimilation Journey
- Membership Track
- Leadership Track

MinistrySmart<sup>\*</sup>

● Volunteer Onboarding

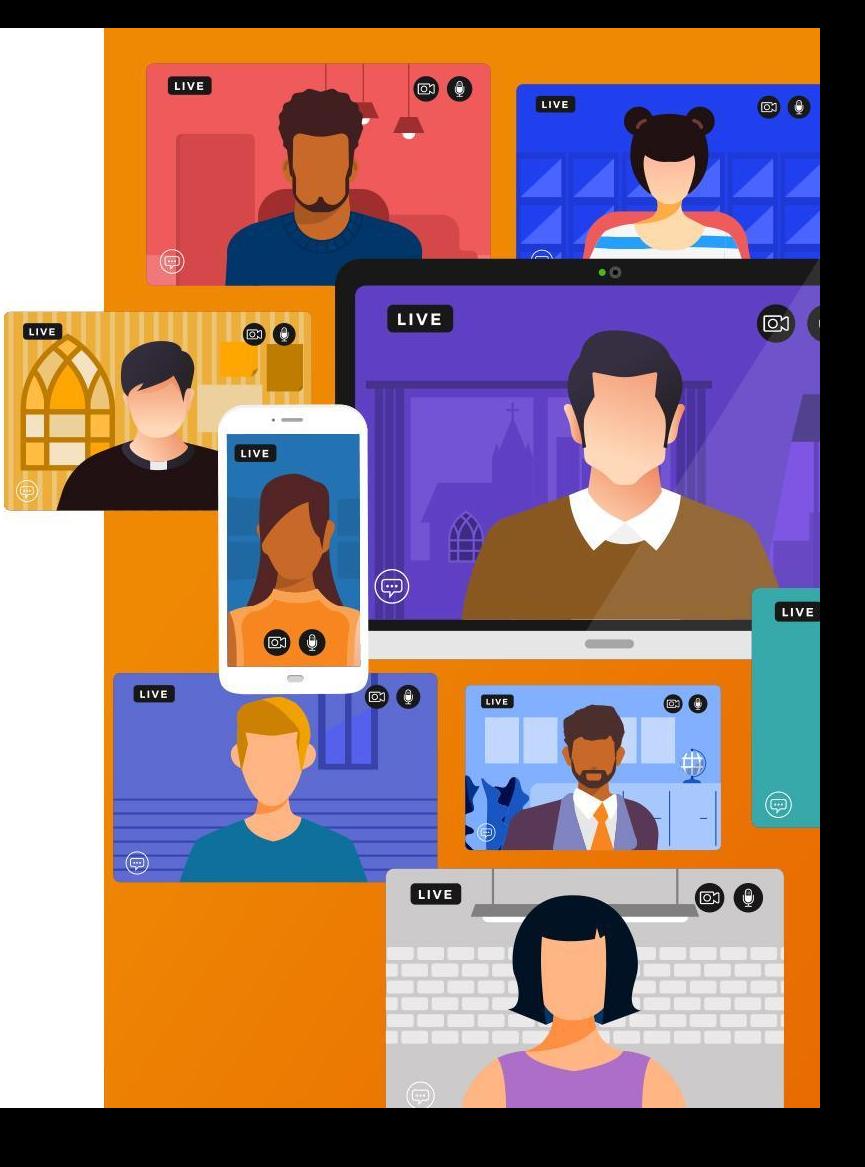

#### **Connectons Pastor Conner**

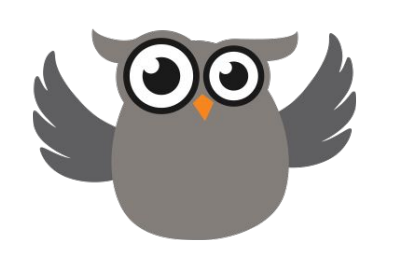

- Needs to Know ...
	- Who is showed up for the first time?
	- Who do we need to welcome?
- $\bullet$  The MP Way ...
	- Added This Month view
	- Dashboard Chart
	- Notification
	- Assimilation Journey
	- Automated emails after each milestone is completed

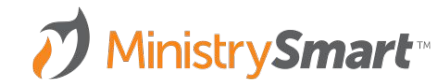

# **Life Group Leader Landry**

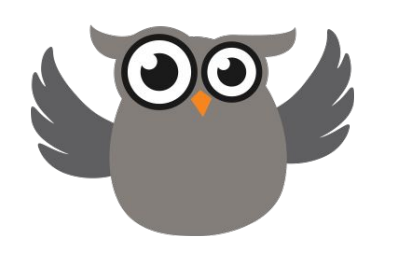

- Needs to Know ...
	- Who is involved, but not in a Life Group?
- $\bullet$  The MP Way  $\dots$ 
	- Engaged Not in Group Life view
	- Dashboard Chart
	- Notification
	- Email Template Inviting to Join a Life Group
	- Assimilation Journey

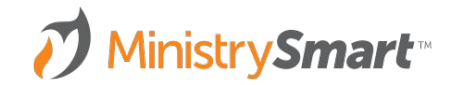

### **Membership Manager Mason**

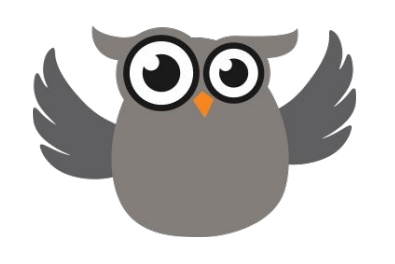

- Needs to Know ...
	- What Participants are members?
	- How are members engaged in the life of the church?
	- Who is engaged with the church, but not a member?
- The MP Way ...
	- Engaged Not Member view
	- Members not Engaged view
	- Journeys
	- Dashboard Charts
	- Notifications
	- Email templates for quick communication

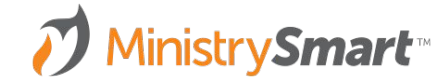

# **Volunteer Supervisor Vaughn**

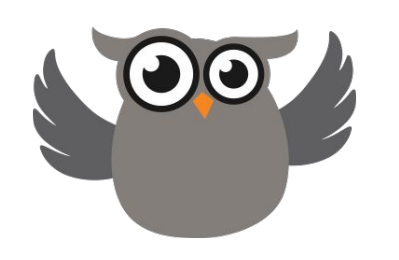

- Needs to Know ...
	- Who is engaged with the church, but not serving?
	- Who is ready to serve?
- $\bullet$  The MP Way ...
	- o In SG, Not Serving view
	- Volunteer Onboarding Journey view
	- Dashboard Charts
	- Notifications
	- Email templates for quick communication

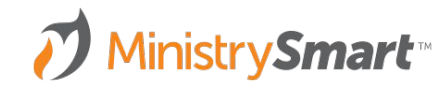

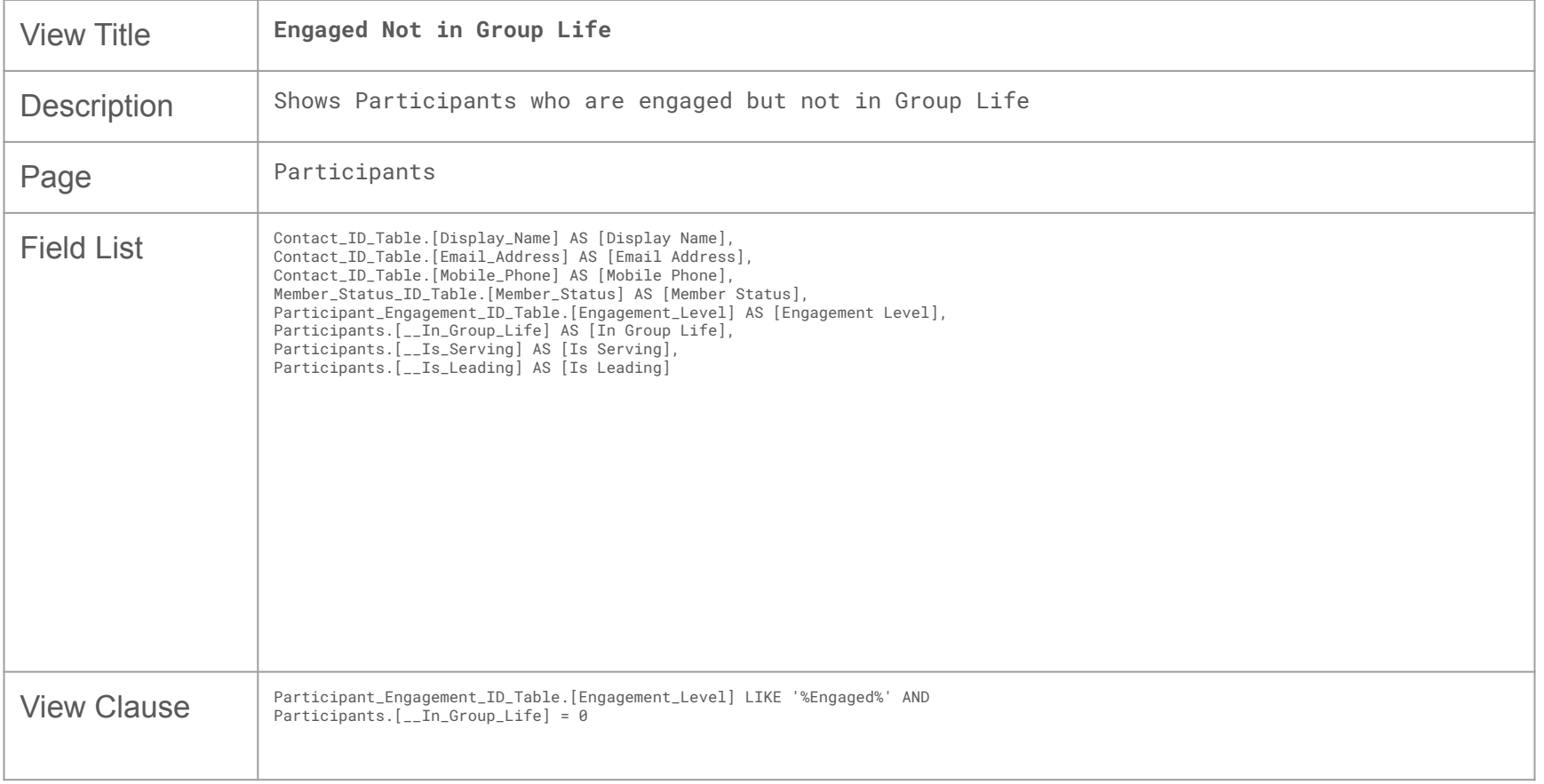

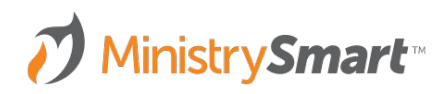

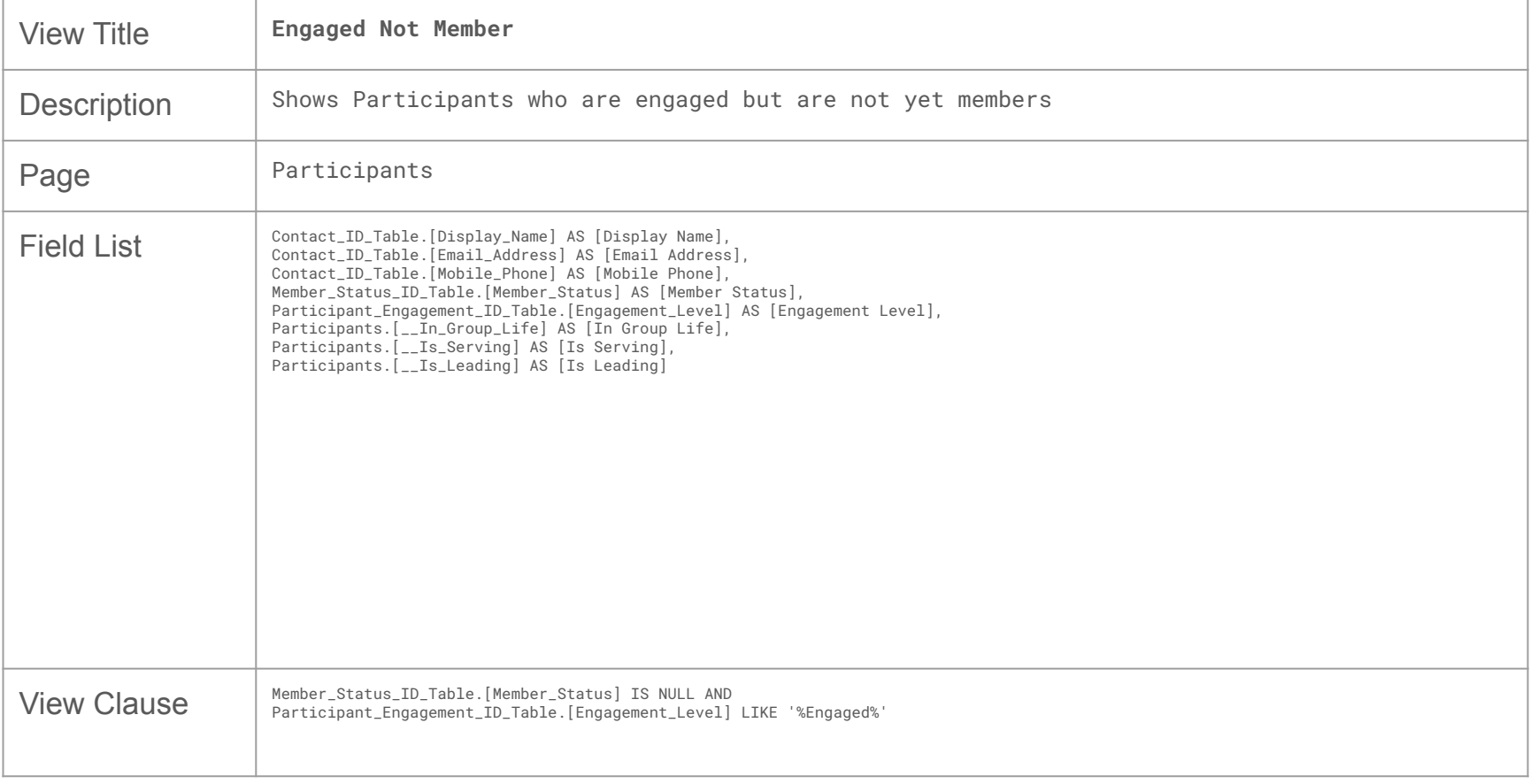

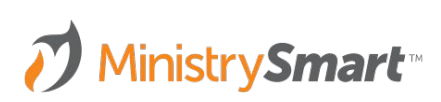

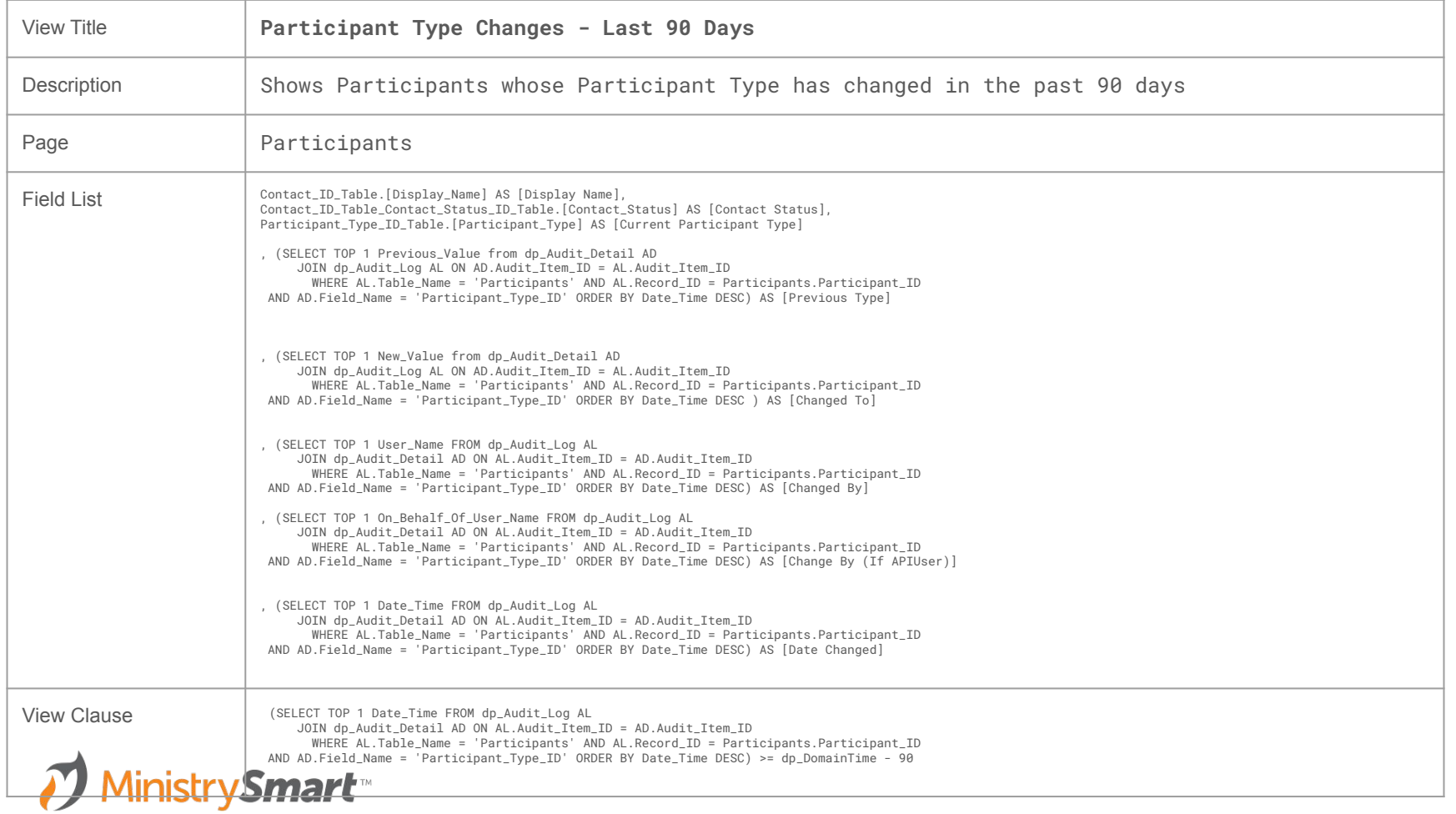

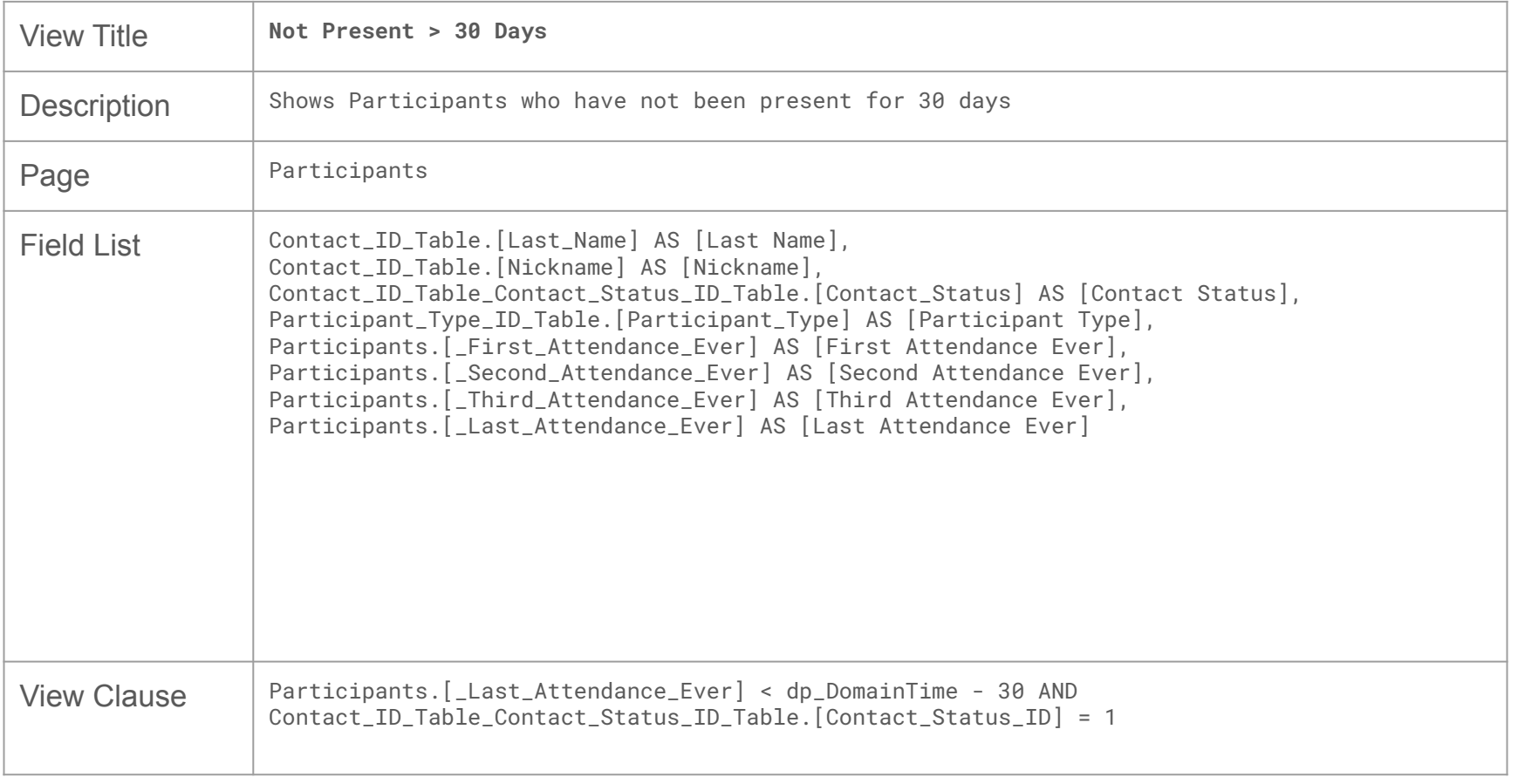

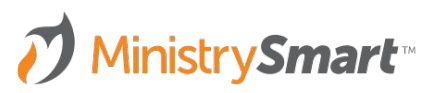

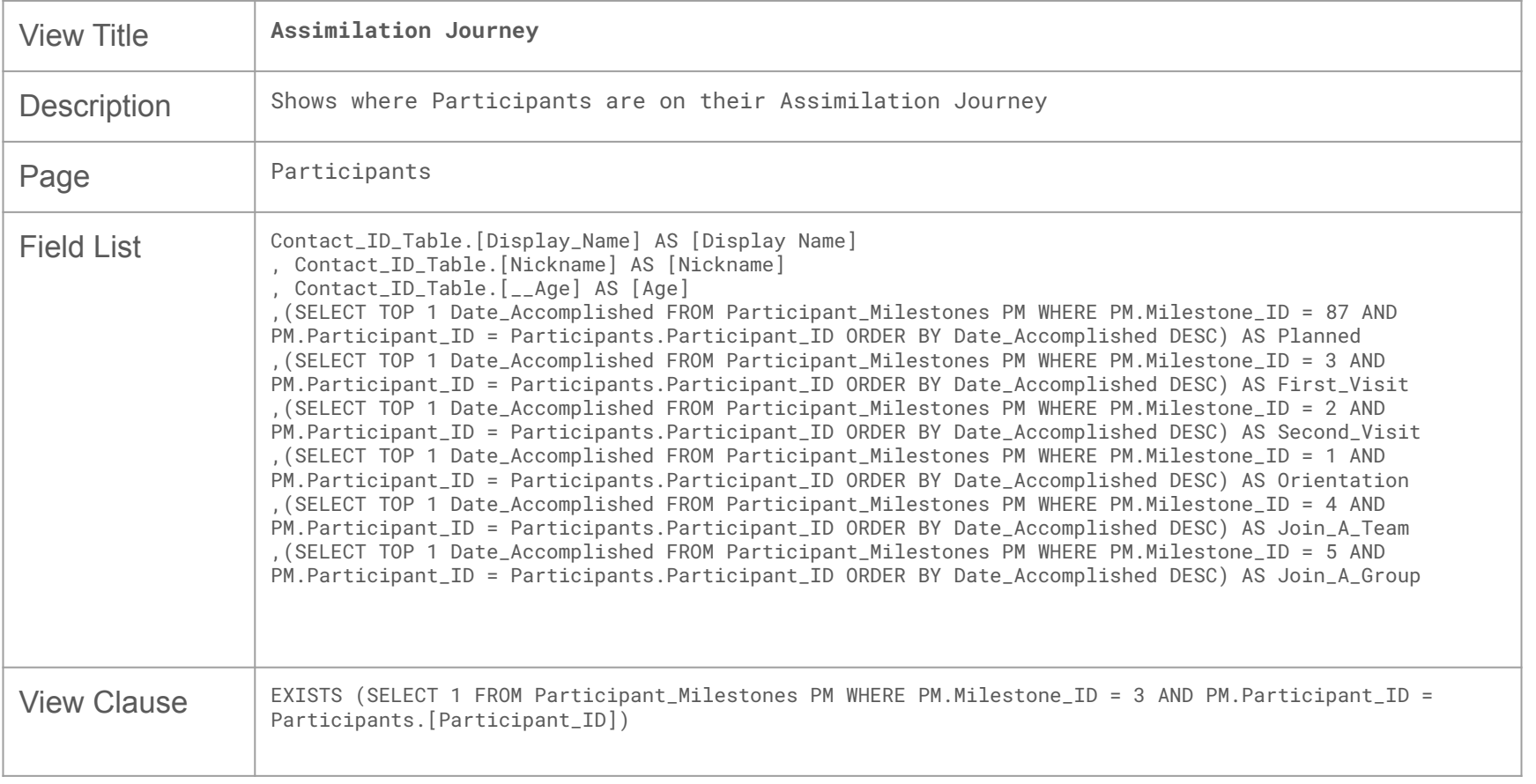

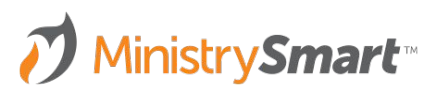

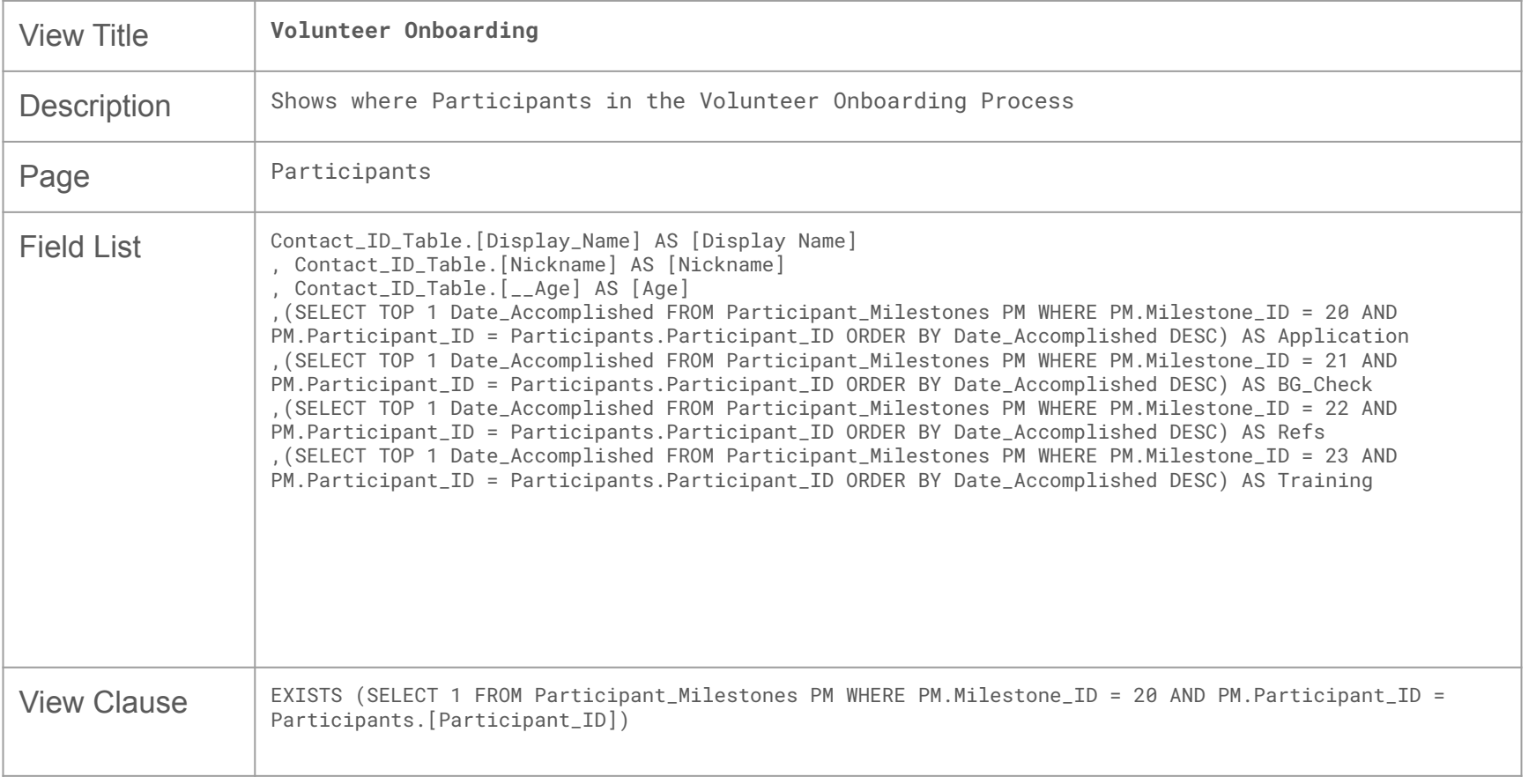

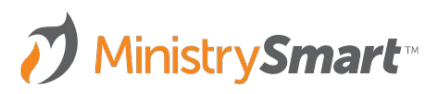